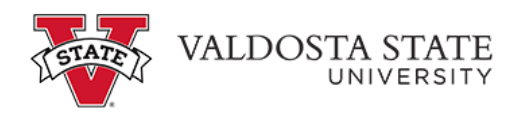

## **Viewing an Employee's Absence Request History as a Supervisor**

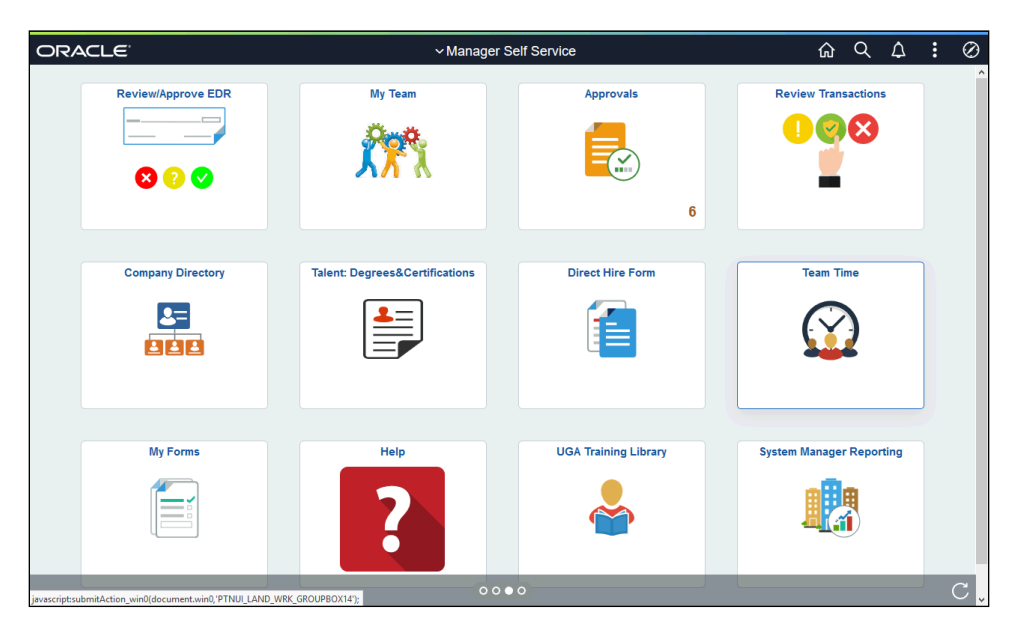

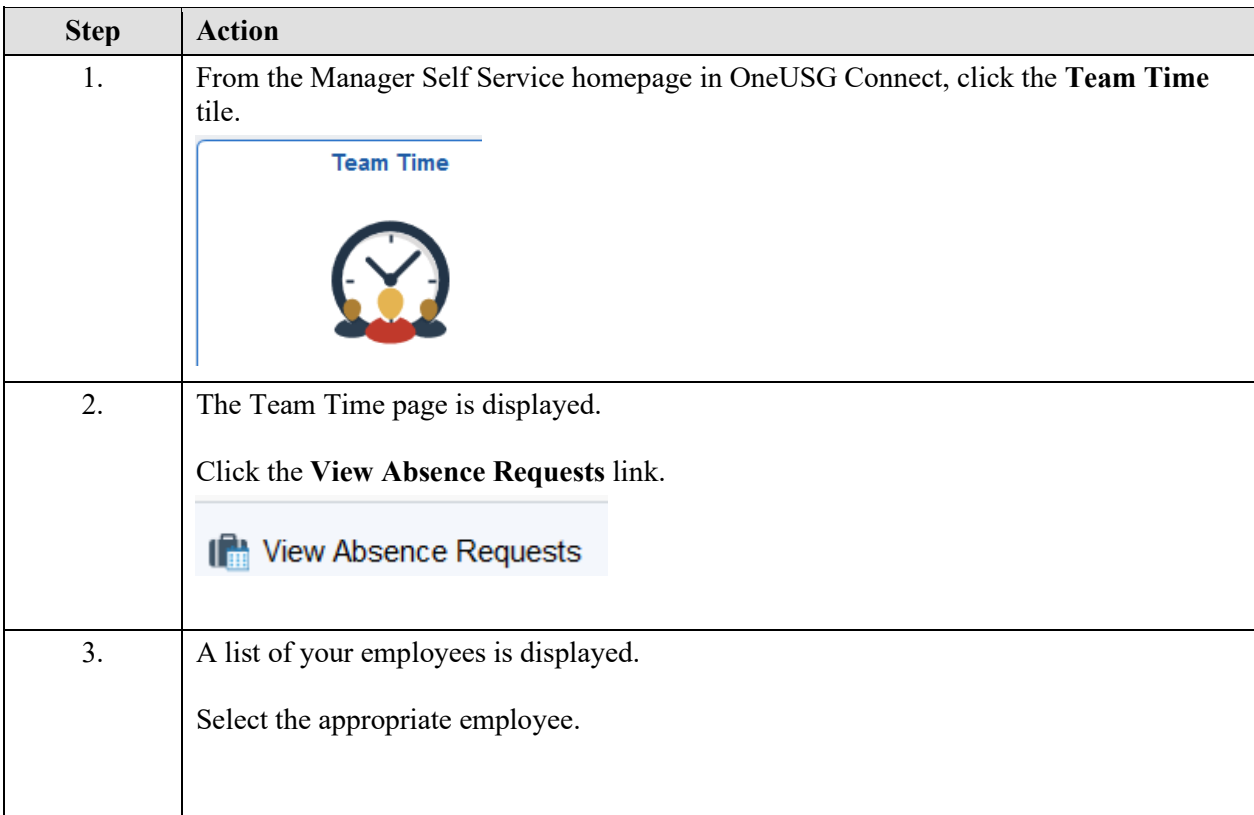

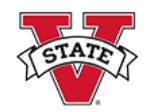

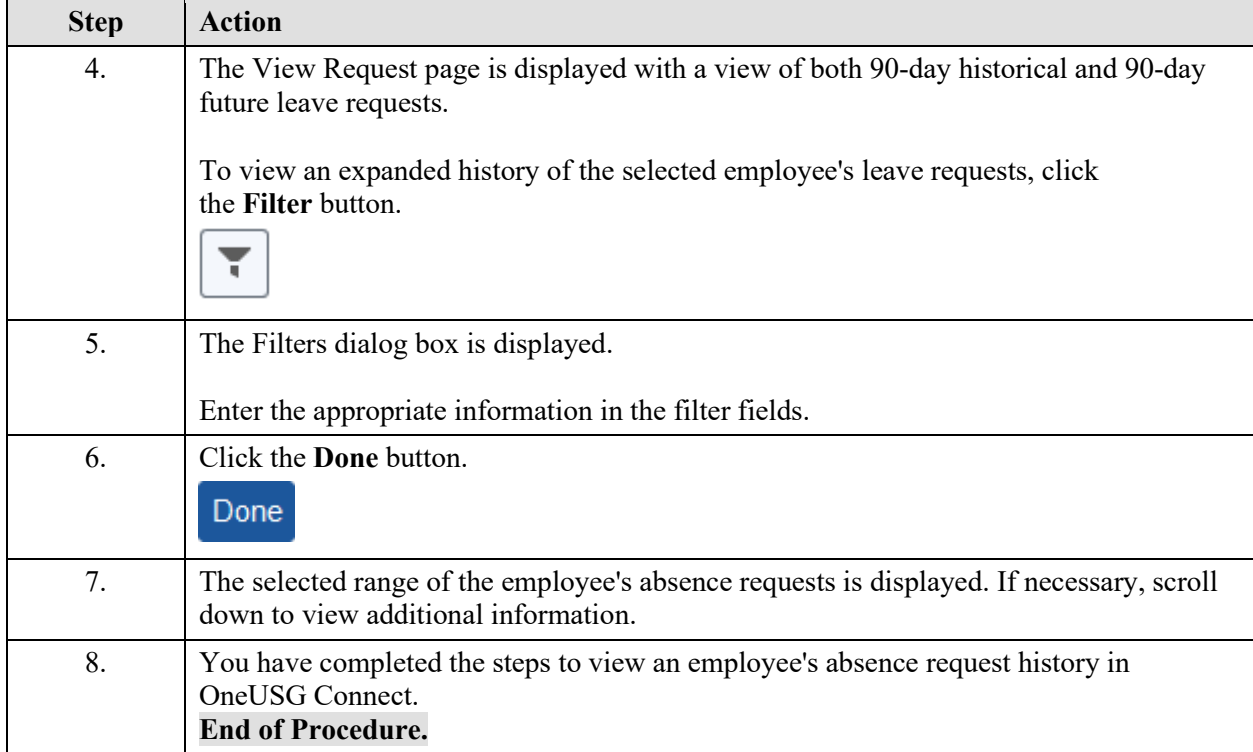